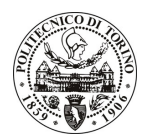

# POLITECNICO DI TORINO

# Avviso di procedura per il conferimento di un incarico individuale di collaborazione coordinata e continuativa presso il Centro Servizi di Alessandria per lo sviluppo del laboratorio di tecnologie per la trasformazione delle materie plastiche

cod. 278/09/CC

# Il Responsabile del Servizio Personale e Sviluppo Risorse Umane

### **Avvisa**

# **Art. 1**

## Oggetto

E' indetta una procedura di valutazione comparativa per l'affidamento temporaneo di un incarico individuale di collaborazione coordinata e continuativa a personale esterno di particolare e comprovata specializzazione universitaria presso il Centro Servizi di Alessandria per lo sviluppo del laboratorio di tecnologie per la trasformazione delle materie plastiche.

Le competenze professionali richieste sono:

- capacità e sensibilità per la formulazione di polimeri;
- capacità di gestione del processo di compounding;
- capacità di conduzione di impianti di estrusione;
- capacità di gestione e conduzione di presse ad iniezione.

Il candidato dovrà svolgere le sequenti attività:

- a) selezione di polimeri e cariche di rinforzo;
- b) impostazione dei parametri di processo per l'estrusione e lo stampaggio ad iniezione;
- c) gestione dei processi di stampaggio ad iniezione ed estrusione.

Le attività verranno svolte in coordinamento con il responsabile dei Laboratori del CESAL per quanto riguarda la fase progettuale e in autonomia per quanto concerne la gestione dei processi di trasformazione.

La durata dell'incarico sarà pari a 12 mesi e il compenso lordo è pari a € 20.400,00.

### **Art. 2**

#### **Requisiti**

Per la partecipazione alla procedura di valutazione comparativa è richiesta la laurea triennale in Ingegneria delle Materie Plastiche più percorsi didattici o integrativi di qualificazione specifica strettamente correlati al contenuto della prestazione richiesta (master, stage e corsi di specializzazione). Costituisce un titolo di merito la comprovata esperienza lavorativa in progetti di ricerca nel settore della tecnologia delle materie plastiche.

#### **Art. 3**

#### Domanda e termine di presentazione

La domanda di partecipazione va presentata in carta semplice al Servizio Personale e Sviluppo Risorse Umane - Ufficio Infopoint dalle ore 10.00 alle ore 16.00, ovvero inviata tramite fax, allegando copia di un documento di riconoscimento in corso di validità, al n. 0115646043, entro le ore 16.00 del giorno

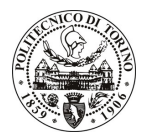

# **POLITECNICO DI TORINO**

28.11.2009. La data di arrivo sarà comprovata dal timbro a calendario apposto dall'ufficio. Non saranno ritenute valide le domande pervenute oltre il suddetto termine.

La domanda deve essere corredata dal curriculum vitae, contenente dettagliata descrizione in merito a studi ed esperienze professionali maturate, nonché ogni altra informazione che il candidato ritenga utile ai fini della valutazione, in relazione al profilo professionale richiesto.

## **Art. 4**

#### **Selezione**

La Commissione procederà a valutare comparativamente i curricula presentati dai candidati ed allo svolgimento di un colloquio che si terrà in data 11/12/2009 alle ore 9 presso la Sede di Alessandria - Viale Teresa Michel, 5.

I criteri di valutazione sono predeterminati dalla stessa Commissione.

Al termine dei lavori la Commissione redige un verbale in cui dà conto delle operazioni svolte e delle valutazioni espresse nei confronti dei candidati.

L'esito della procedura valutativa verrà pubblicato sul sito web all'indirizzo *www.swa.polito.it/services/concorsi/* 

#### **Art. 5**

#### **Contratto**

Il candidato dichiarato idoneo sarà invitato a stipulare un contratto di collaborazione coordinata e continuativa e si obbligherà a fornire la propria collaborazione in forma autonoma e senza vincolo di subordinazione.

La mancata presentazione alla stipula determina la decadenza del diritto alla stipula stessa.

#### **Art. 6**

#### Norme di salvaguardia e tutela della Privacy

Per quanto non espressamente previsto dal presente bando saranno applicate, in quanto compatibili, le norme di legge in materia concorsuale.

I dati personali trasmessi dai candidati con la domanda di partecipazione alla selezione, ai sensi del D.Lqs. 196/03, saranno trattati per le finalità di gestione della procedura di valutazione comparativa.

Torino, 23.11.2009

IL RESPONSABILE DEL SERVIZIO PERSONALE E SVILUPPO RISORSE UMANE (Paola Vigliani) F.to P. VIGLIANI